# **Access 2010 The Missing Manual Review**

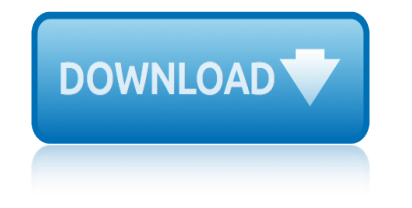

#### **access 2010 the missing pdf**

I am trying to convert a Word 2003 document (Windows XP) into a PDF using Acrobat PDF Maker in Acrobat 9.1 Pro Extended. When I use the Acrobat PDF Maker, the resulting PDF is missing text that is in the original Word document.

#### **Missing text after using Acrobat PDF Maker to c... | Adobe ...**

 $I\hat{a}€<sup>TM</sup>ve been editing a book produced with InDesign using Acrobat DC Pro, on a 30-day free trial,$ and suddenly, over halfway through the project, nearly every page on the book shows missing letters, perhaps one to five on each page.

#### **Workaround for Missing Characters After Merging PDF Files**

By default, SharePoint 2010 doesn't allow you to open the PDF files directly in the browser, Instead it prompts a "Save" Dialog box. This is because of the Web application's general settings.

#### **Open PDF files in browser from SharePoint 2010 ...**

The 2019 Annual Meetings of the African Development Bank Group will be held from 11-14 June 2019, in Malabo, Republic of Equatorial Guinea.

#### **Documents - African Development Bank**

The Food Trust 5 PolicyLink For decades, low-income communities of color have suffered as grocery stores and fresh, affordable food disappeared from their neighborhoods.

#### **Headquarters - The Food Trust | Home**

The National Archives is the UK government's official archive. Our main duties are to preserve Government records and to set standards in information management and re-use.

#### **UK Government Web Archive**

The 2011 CWE/SANS Top 25 Most Dangerous Software Errors is a list of the most widespread and critical errors that can lead to serious vulnerabilities in software.

### **CWE - 2011 CWE/SANS Top 25 Most Dangerous Software Errors**

Department of Veterans Affairs VHA DIRECTIVE 2010-052 Veterans Health Administration Washington, DC 20420 December 3, 2010 . MANAGEMENT OF WANDERING AND MISSING PATIENTS

#### **VHA Directive 2010-052, Management of Wandering and ...**

Welcome to the Directives Division homepage. The Directives Division administers and operates the DoD Issuances Program, the DoD Information Collections Program, DOD Forms Management Program, GAO Affairs, and the DoD Plain Language Program for the Office of the Secretary of Defense.

#### **Directives Division**

I've written about VBA and Acrobat JavaScript before, and I've also mentioned that you can combine VBA and JavaScript to access PDF form fields, but I still owe a sample for that.

### **Reading And Modifying PDF Form Fields with VBA ...**

Top 14 New Features of Microsoft Access That Aren't Available in Access 2003 or Earlier by Luke Chung, President of FMS, Inc. This paper was originally written for Access 2007, but also applies to Access 2016, 2013 and 2010 if you're migrating from Access 2003 or earlier.

## **access 2010 the missing manual review**

#### **Top New Features of Microsoft Access 2016, 2013, 2010 and ...**

The Open Government Directive mandated that Executive Departments and Agencies would create a plan to detail the specific actions it would take to become more transparent, to increase participation, and to be more collaborative. On April 7, 2010, after soliciting ideas from the public, we released

#### **VA Open Government**

19th February 2019. 2018 Online TLDS platform closure. DET has advised that the platform for the Online Transition Learning and Development Statement (Online TLDS) will be undergoing improvements in the first half of this year (2019).

#### **Kindergarten IT Program - Welcome**

Child abduction or child theft is the unauthorized removal of a minor (a child under the age of legal adulthood) from the custody of the child's natural parents or legally appointed guardians.

#### **Child abduction - Wikipedia**

Only documents with full text in DiVA. Browse  $\hat{A}^*$  Latest publications  $\hat{A}^*$ 

#### **DiVA portal - Simple search**

Bias  $\hat{a}\in\mathcal{C}$  Bias occurs when there is a systematic difference between the results from a study and the true state of affairs  $\hat{a} \in \mathcal{C}$  Bias is often introduced when a study is being

#### **What is bias and how can it affect the outcomes from research?**

Right on Target www.aim-online.com AFDX Training  $\hat{A} \odot$  AIM GmbH March 2010 No publishing without permission of AIM GmbH Right on Target 2 AFDX Workshop

#### **AFDX Tutorial Training**

2017. 2017 NEHRS Data on Electronic Health Record and Use Among Office-Based Physicians in the U.S. by State Cdc-pdf [PDF  $\hat{a} \in \hat{B}$  371 KB] 2017 NEHRS Specialty and Overall Physicians Electronic Health Record Adoption Summary Tables Cdc-pdf [PDF – 358 KB]

### **NAMCS/NHAMCS - Web Tables**

June 2010 208-10338-05 v1.0 NETGEAR, Inc. 350 E. Plumeria Drive San Jose, CA 95134 USA N600 Wireless Dual Band Gigabit Router WNDR3700 Setup Manual

### **N600 Wireless Dual Band Gigabit Router WNDR3700 ... - Netgear**

March 2010 208-10532-03 v1.0 NETGEAR, Inc. 350 E. Plumeria Drive San Jose, CA 95134 USA N600 Wireless Dual Band Router WNDR3400 Setup Manual

### **N600 Wireless Dual Band Router WNDR3400 Setup Manual**

simbol saklar manual sharp mx2300n manual skytron lights service manuals sharp aquos quattron owners manual service manual nissan frontier 2003 series 300 sliding doors installation manual service manual for 2015 toyota corolla service manual mitsubishi lancer pdf sharp lc 52d64u manual service repair manual fiat panda 4x4 mk2 sharp xea106 manual service manual kymco g5 sharp lc 37[d40u lc 45d40u tv service manu](http://www.1066contemporary.com/skytron_lights_service_manuals.pdf)al [sharp dx c310 c311 c400 c401 serv](http://www.1066contemporary.com/sharp_aquos_quattron_owners_manual.pdf)ice [manual parts list](http://www.1066contemporary.com/simbol_saklar_manual.pdf) sing[er sx sewing machine m](http://www.1066contemporary.com/sharp_mx2300n_manual.pdf)anual shibaura sd2243 tractor manual pdf sharp kb 3300j ranges owners manual [singer 548 sewing machine](http://www.1066contemporary.com/service_manual_nissan_frontier_2003.pdf) [m](http://www.1066contemporary.com/service_manual_mitsubishi_lancer_pdf.pdf)anual [sharp el 501wbbl calculators owners](http://www.1066contemporary.com/series_300_sliding_doors_installation_manual.pdf) manual [ski doo grand touring 600 r](http://www.1066contemporary.com/service_manual_for_2015_toyota_corolla.pdf) 2003 service manual shigley 8th editi[on solution manual](http://www.1066contemporary.com/sharp_lc_52d64u_manual.pdf) serv[ice manual john deere 5303](http://www.1066contemporary.com/service_repair_manual_fiat_panda_4x4_mk2.pdf) service manual 2003 [oldsmo](http://www.1066contemporary.com/sharp_xea106_manual.pdf)[b](http://www.1066contemporary.com/sharp_dx_c310_c311_c400_c401_service_manual_parts_list.pdf)[ile silhouette](http://www.1066contemporary.com/service_manual_kymco_g5.pdf) sharepoint 2015 manual [service manual honda cbx 1000](http://www.1066contemporary.com/sharp_lc_37d40u_lc_45d40u_tv_service_manual.pdf) [sharp viewcam manual](http://www.1066contemporary.com/sharp_dx_c310_c311_c400_c401_service_manual_parts_list.pdf) service manual [kyocera](http://www.1066contemporary.com/sharp_kb_3300j_ranges_owners_manual.pdf) 1300 [service manual cryogenerato](http://www.1066contemporary.com/singer_548_sewing_machine_manual.pdf)[r](http://www.1066contemporary.com/singer_sx_sewing_machine_manual.pdf) [service manual great wall florid malay langu](http://www.1066contemporary.com/sharp_el_501wbbl_calculators_owners_manual.pdf)age [siemans rwb9 manual](http://www.1066contemporary.com/ski_doo_grand_touring_600_r_2003_service_manual.pdf) [service manual for su](http://www.1066contemporary.com/ski_doo_grand_touring_600_r_2003_service_manual.pdf)[zuki vs 800](http://www.1066contemporary.com/shigley_8th_edition_solution_manual.pdf)

access 2010 the missing pdfmissing text after using acrobat pdf maker to c... | adobe ...workaround for missing characters after merging pdf filesopen pdf files in browser from sharepoint 2010 ...documents - african development bank [headquarters - the food tru](http://www.1066contemporary.com/access_2010_the_missing_pdf.pdf)[st | homeuk government web archivecwe - 2011 cwe/sans](http://www.1066contemporary.com/missing_text_after_using_acrobat_pdf_maker_to_c_adobe.pdf) top 25 most dangerous software errorsvha directive 2010-052, management of [wandering](http://www.1066contemporary.com/missing_text_after_using_acrobat_pdf_maker_to_c_adobe.pdf) [and ...directives divisionreading and modifying pdf form](http://www.1066contemporary.com/workaround_for_missing_characters_after_merging_pdf_files.pdf) [fields with](http://www.1066contemporary.com/open_pdf_files_in_browser_from_sharepoint_2010.pdf) [vba ...top new features of microsof](http://www.1066contemporary.com/open_pdf_files_in_browser_from_sharepoint_2010.pdf)[t access 2016, 2013, 2010 and ...va](http://www.1066contemporary.com/documents_african_development_bank.pdf) [open](http://www.1066contemporary.com/cwe_2011_cwe_sans_top_25_most_dangerous_software_errors.pdf) [governmentkindergarten it program -](http://www.1066contemporary.com/cwe_2011_cwe_sans_top_25_most_dangerous_software_errors.pdf) [w](http://www.1066contemporary.com/uk_government_web_archive.pdf)[elcomechild abduction - wikipediadiva](http://www.1066contemporary.com/vha_directive_2010_052_management_of_wandering_and.pdf) [portal - simple s](http://www.1066contemporary.com/vha_directive_2010_052_management_of_wandering_and.pdf)[earchwhat is bias a](http://www.1066contemporary.com/directives_division.pdf)[nd how can it affect the outcomes from](http://www.1066contemporary.com/reading_and_modifying_pdf_form_fields_with_vba.pdf) [researc](http://www.1066contemporary.com/reading_and_modifying_pdf_form_fields_with_vba.pdf)[h?afdx tutorial trainingnamcs/nhamcs - web tablesn600 wireles](http://www.1066contemporary.com/top_new_features_of_microsoft_access_2016_2013_2010_and.pdf)[s dual](http://www.1066contemporary.com/va_open_government.pdf) band gigabit r[outer wndr3700 ... - netgearn600 w](http://www.1066contemporary.com/kindergarten_it_program_welcome.pdf)[ireless dual band router wn](http://www.1066contemporary.com/child_abduction_wikipedia.pdf)[dr340](http://www.1066contemporary.com/diva_portal_simple_search.pdf)0 [setup manu](http://www.1066contemporary.com/va_open_government.pdf)[al](http://www.1066contemporary.com/diva_portal_simple_search.pdf)

#### [sitemap ind](http://www.1066contemporary.com/n600_wireless_dual_band_router_wndr3400_setup_manual.pdf)[ex](http://www.1066contemporary.com/n600_wireless_dual_band_gigabit_router_wndr3700_netgear.pdf)

[Home](http://www.1066contemporary.com/sitemap.xml)